C. S. - "G. DI VITTORIO"-PALERMO Prot. 0006640 del 11/05/2021 C-12 (Entrata)

Da: info@spaggiari.eu Oggetto: Corso di Formazione Usa le lingue! Gli strumenti software gratuiti da utilizzare per facilitare l'acquisizione delle lingue straniere orali Data: 11/05/2021 09:23:01

Se non visualizzi [correttamente](https://spaggiari.musvc2.net/e/r?q=RA%3dBHRBM_Fyot_Q9_Duqx_N0_Fyot_PDwW1bzY.3KwC0QB.7CK_Duqx_N04_Pmwn_Z2LBJ.wMDV_Duqx_N0_Fyot_QD203_Pmwn_azMHQCMIT_wc4E_Duqx_O8H_0zc_Fyot_QBEPG_Pmwn_Z2Y.Q_Pmwn_aw._Lo1l_W2xWmaWDKMXa_Lo1l_VTV_Duqx_O8DN_Duqx_NZH_g2A4GAcz9TW-3X9w5y_Duqx_NZUE_Duqx_O8JSDQlkhq%261%3dYOWRbQ%268%3dASEP1Z.09H%26GE%3dYVaT%26F%3dR%26L%3dPZQ%26M%3dOXPbPZT%26R%3dSaSgNZXgO) questo messaggio, clicca qui

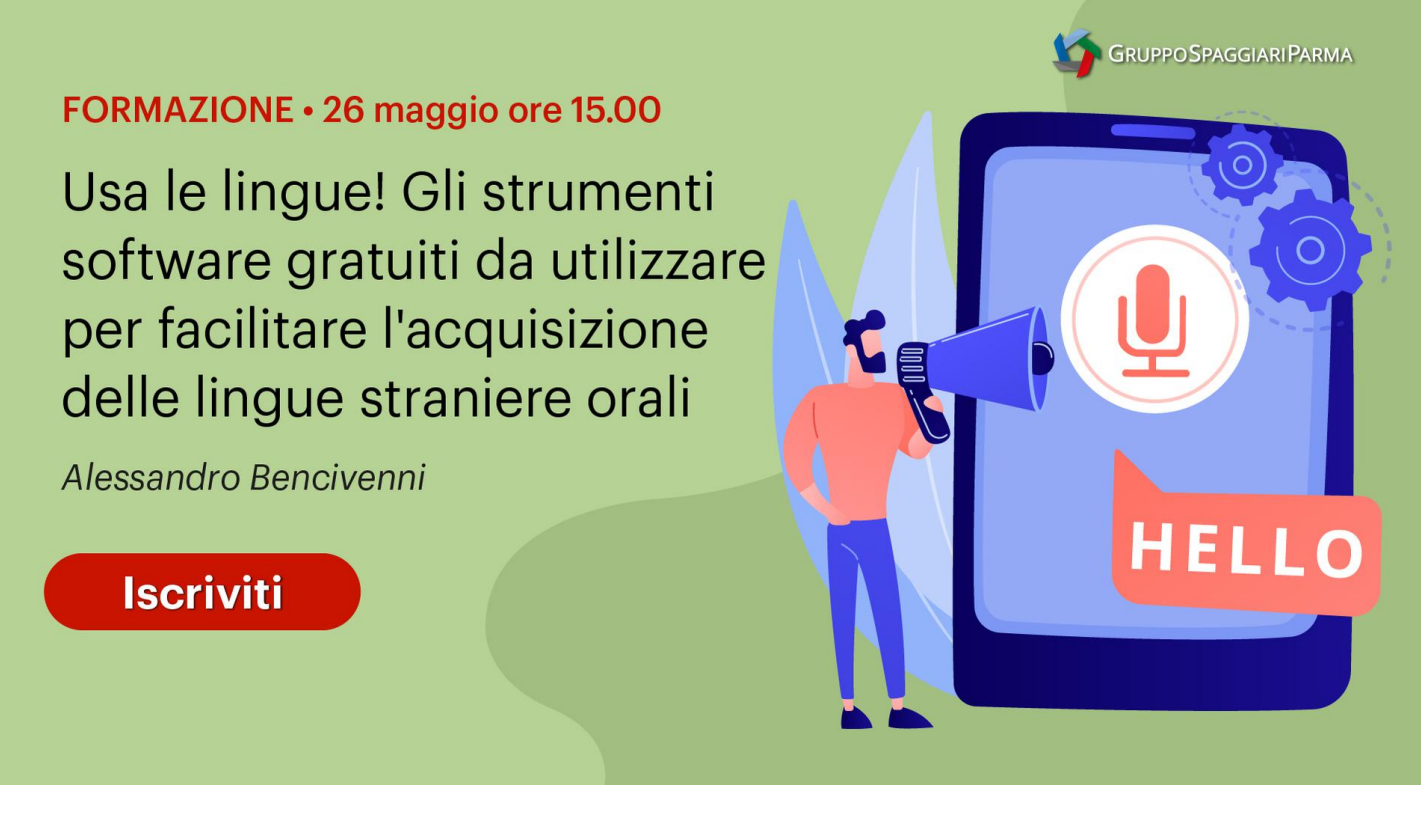

All'interno di questo Webinar , il relatore **Alessandro Bencivenni** approfondirà l'utilizzo di **strumenti software gratuiti** che possano **aiutare gli Insegnanti di Lingue Straniere** a lavorare su molteplici aspetti legati alla lingua orale: **la proprietà di linguaggio, l'acquisizione del lessico, la pronuncia, la fluenza,** etc.

Illustrerà come sia **semplice far parlare gli Studenti** e come **sia possibile per gli insegnanti fornire un feedback**, anche a distanza, stimolando l'espressività e la creatività di ognuno.

Grazie a **Flipgrid**, popolare piattaforma Microsoft, **renderà visibile l'apprendimento, anche sfruttando i dispositivi personali degli Alunni, attraverso contenuti audio-video (o anche solo audio).**

**Mote**, invece, **consentirà di allegare messaggi audio**, non solo ai **commenti di Google Classroom**, ma anche a **Google Presentazioni** perfino **Google Moduli**, così da poter valutare anche la comprensione della lingua orale.

Nell'ambito del webinar si inviteranno **i Docenti a provare i suddetti strumenti**, creando brevi **simulazioni interattive**.

Il **26 maggio** dalle **15.00** alle **17.30**, in **diretta web**, il relatore presenterà i seguenti temi:

- Realizzazione di un'attività su Flipgrid
- Creazione del gruppo
- Preparazione di un topico
- Invio di un contributo audio o video da parte degli Studenti
- Valutazione e feedback da parte del Docente
- Esempi di utilizzo di Mote
- Feedback vocali su Google Documenti
- Creazione di slides multimediali su Google Presentazioni
- Preparazione di test autocorrettivi di comprensione della lingua orale su Google Moduli.

**È possibile pagare i webinar con la carta del docente (utilizzando la modalità ACQUISTA ONLINE) e gli stessi saranno presenti sulla piattaforma SOFIA con la possibilità di ricevere l'attestato di partecipazione.**

L'iscrizione include per tutti la possibilità di avere accesso **per un intero anno**:

- alla **registrazione del corso**, da rivedere in qualsiasi momento;
- alle slide e all'attestato di partecipazione, disponibili al download.

Per non perdere l'opportunità di partecipare a questo corso e di interagire live con il nostro relatrore, **iscriviti subito**, i posti sono limitati! In tutti gli altri casi sarà possibile assistere alla registrazione.

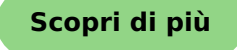

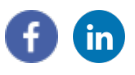

**Gestisci la tua [iscrizione](https://spaggiari.musvc2.net/e/r?q=Q0%3d8vQAI_txnp_58_CqUw_M6_txnp_4CvSeayU.gJv9nPA.3qJ_CqUw_M6hO0DvB94_txnp_4CAHgCzHgKx5eB9JgO.vIrU_CqUw_N6kA_CqUw_N45aMT6cQ_HSzk_R8FyBkPE_HSzk_Sfa_CqUw_MVkA9B_txnp_5AOV5_OlsR_YQ8cP3_HSzk_Sf014BBxTg-eMY5-awX7-9zQ5-9160bSZ9a8v1cw6A%260%3dLS5aOU%26f%3dJFIx0M.DgQ%264I%3d7eNX%26n%3da%269%3dT8Z%260%3dS6YOT8c%26E%3d-Q6YNWBdLT0)**

Questo messaggio è stato inviato al Suo indirizzo e-mail mediante inserimento manuale. È possibile interrompere l'invio di queste comunicazioni selezionando il link "Gestisci la tua iscrizione". In qualità di interessato potrà esprimere i propri diritti sanciti dagli articoli da 15 a 21 del Regolamento Europeo 679/2016 (c.d. "GDPR") o richiedere maggiori informazioni contattandoci tramite la casella mail privacy@spaggiari.eu Gruppo Spaggiari S.p.A., info@spaggiari.eu, Parma, IT web.spaggiari.eu